Дата подписания**Федералявное государственное бюджет**ное образовательное учреждение **высшего образования** Уникальный программный ключ:

**«Заполярный государственный университет им. Н. М. Федоровского»**  a49ae343af5448d45d7e3e1e499659da8109ba78

**ЗГУ**

## **ФОНД ОЦЕНОЧНЫХ СРЕДСТВ по дисциплине**

# **« Информационные технологии в архитектуре»**

**Факультет:** ГТФ

**Направление подготовки:** 08.03.01 Строительство

**Направленность (профиль):** «Промышленное и гражданское строительство»

**Уровень образования:** бакалавриат Кафедра «СиТ»

наименование кафедры

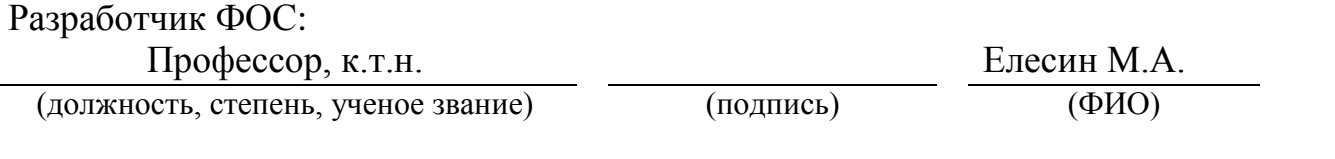

Оценочные материалы по дисциплине рассмотрены и одобрены на заседании кафедры, протокол  $\mathbb{N}_{\!2}$   $\qquad \qquad$  от «  $\qquad \qquad$  »  $\qquad \qquad$  202 г. Заведующий кафедрой к.т.н., профессор *Елесин М.А.*

#### **1. Перечень планируемых результатов обучения по дисциплине (модулю), соотнесенных с планируемыми результатами образовательной программы**

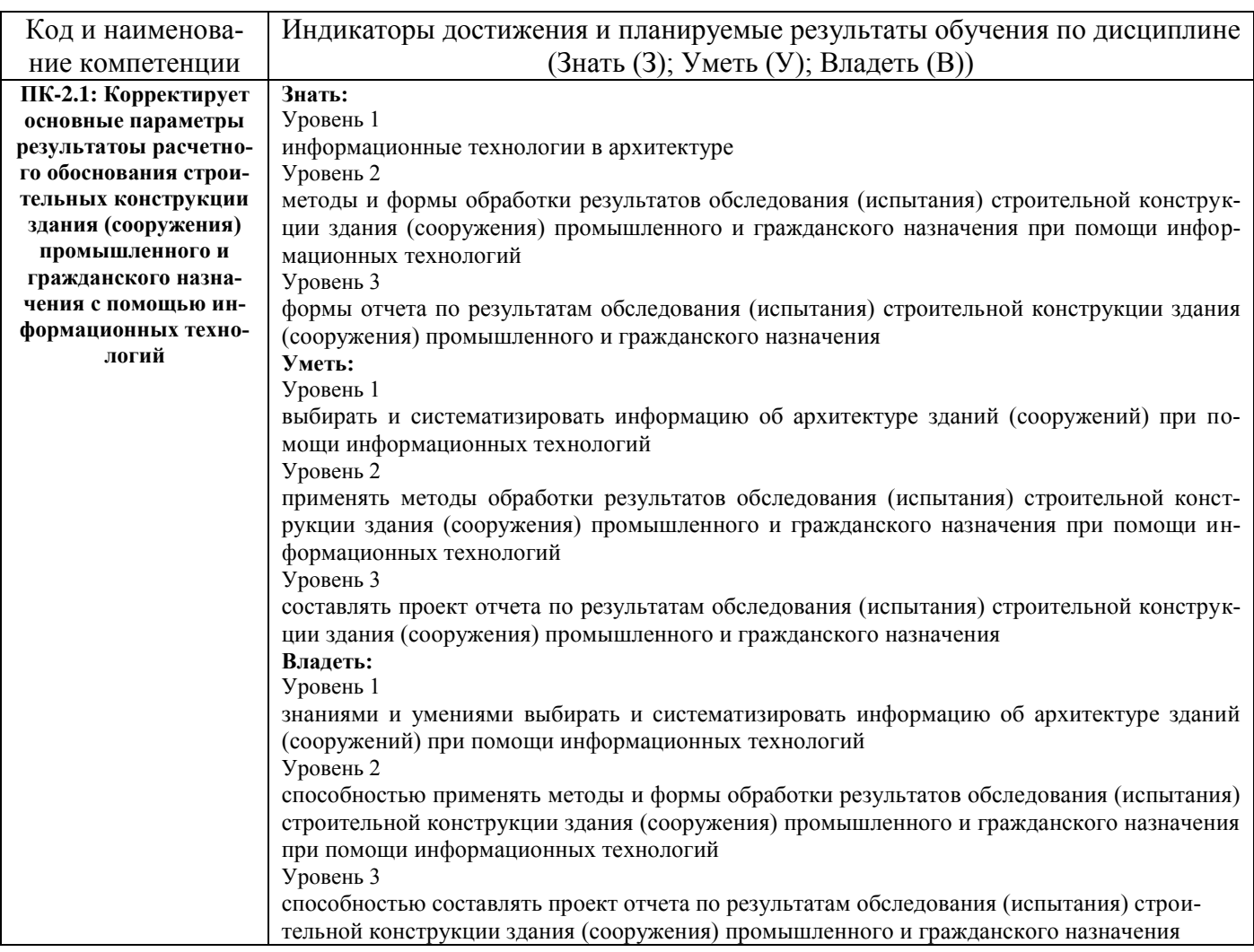

#### Таблица 1 – Компетенции и индикаторы их достижения

### Таблица 2 – Паспорт фонда оценочных средств

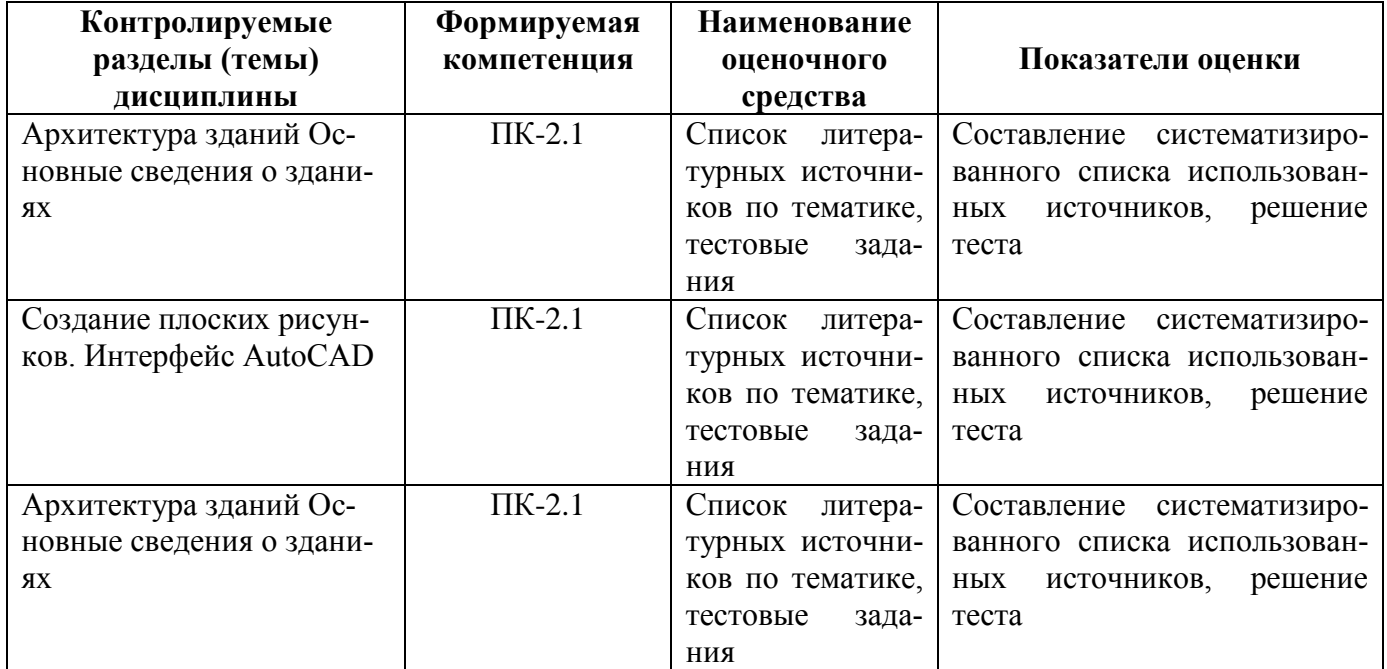

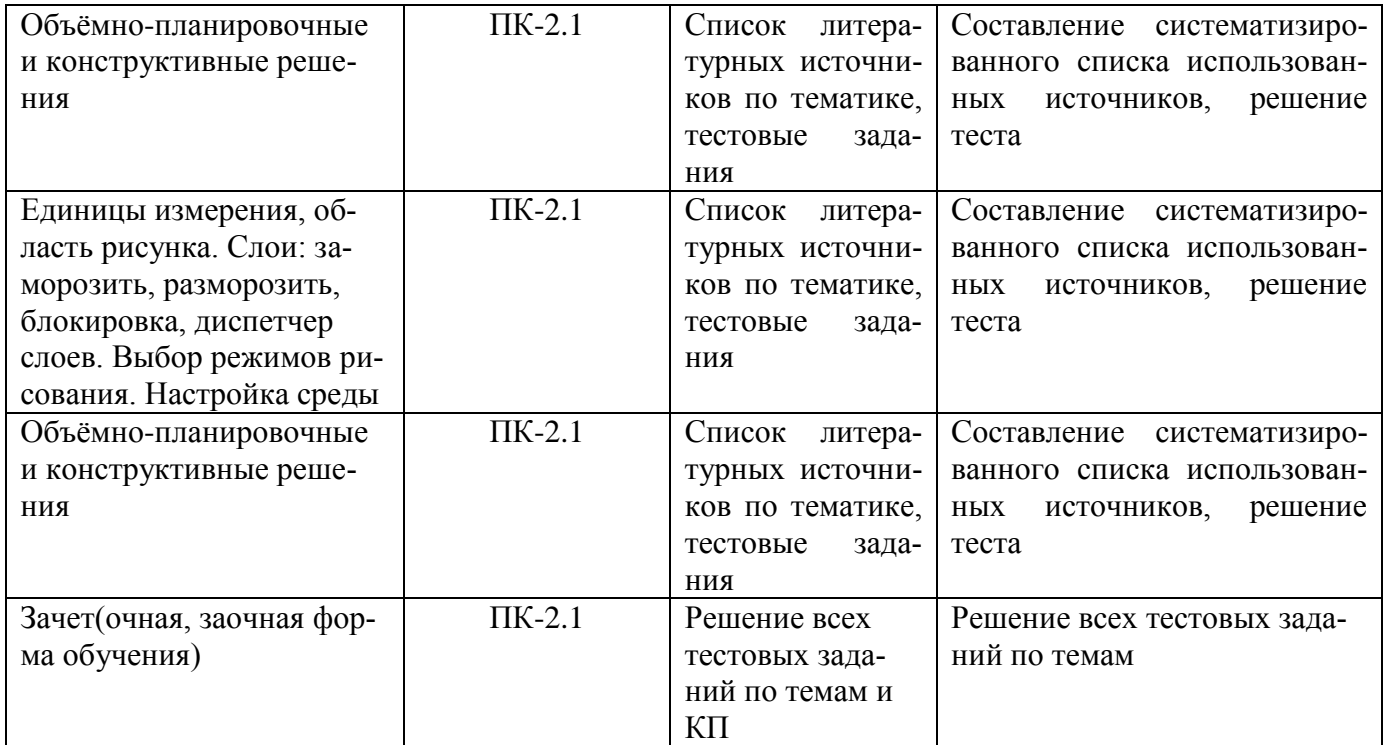

#### **3 Методические материалы, определяющие процедуры оценивания знаний, умений, навыков и (или) опыта деятельности, характеризующие процесс формирования компетенций**

Методические материалы, определяющие процедуры оценивания знаний, умений, навыков и (или) опыта деятельности, представлены в виде технологической карты дисциплины (таблица 3).

Таблица 3 – Технологическая карта

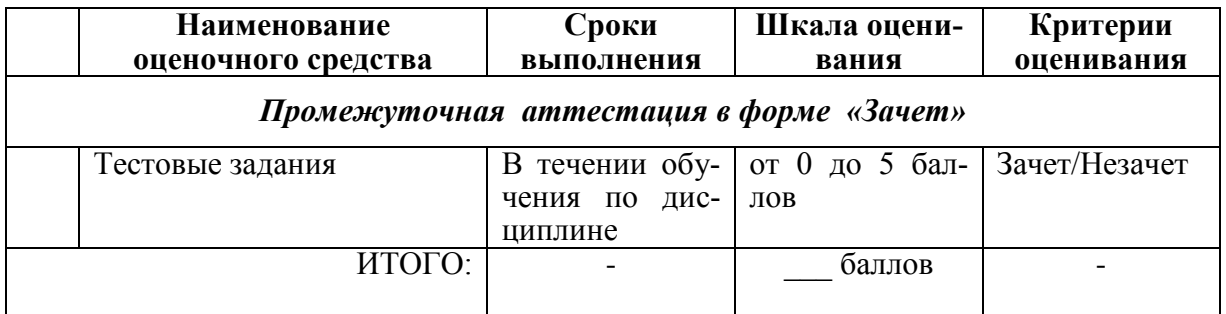

**Типовые контрольные задания или иные материалы, необходимые для оценки знаний, умений, навыков и (или) опыта деятельности характеризующие процесс формирования компетенций в ходе освоения образовательной программы**

**Задания для текущего контроля успеваемости**

Для очной, заочной формы обучения Задания для текущего контроля и сдачи зачета с оценкой по дисциплине

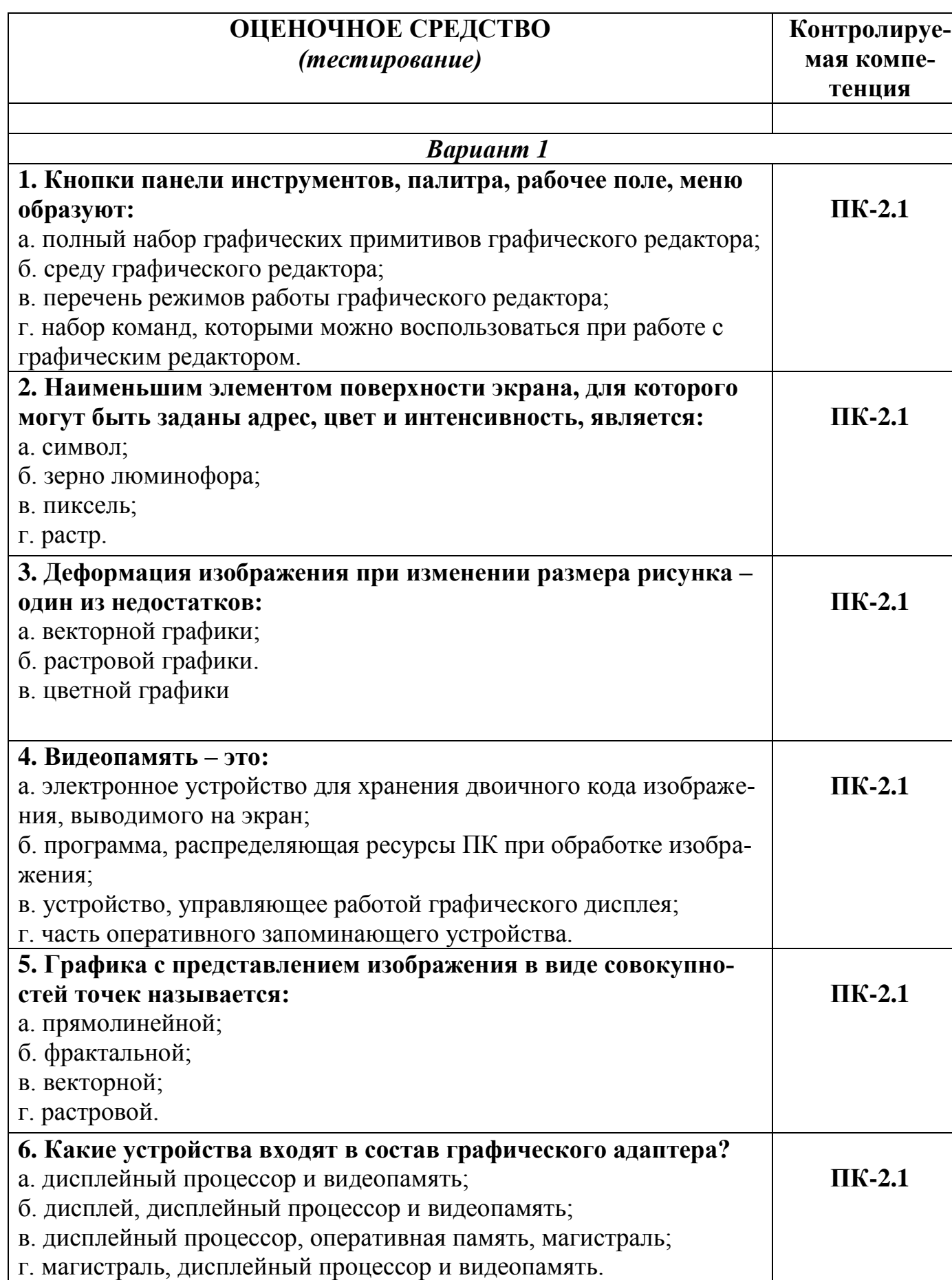

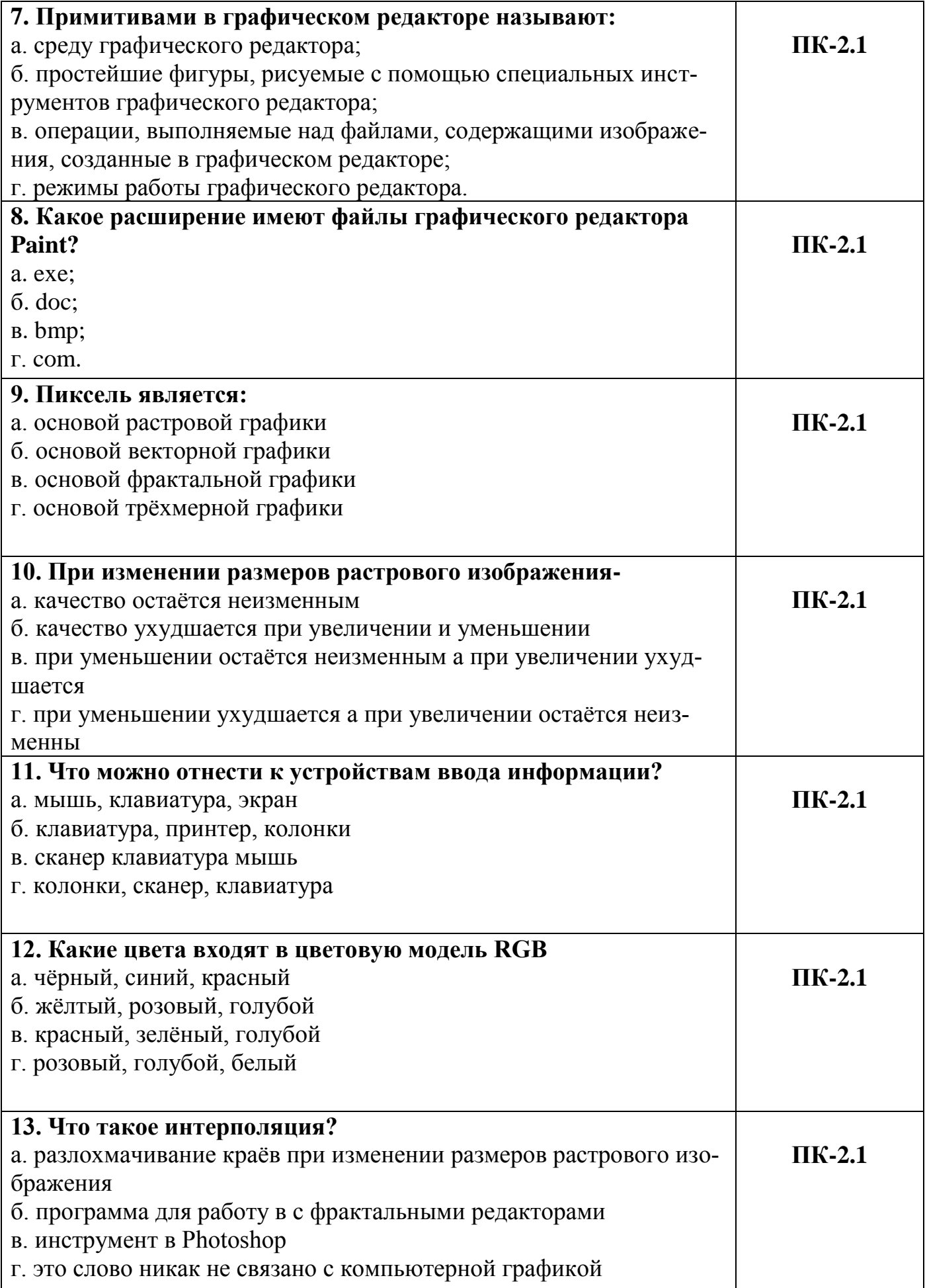

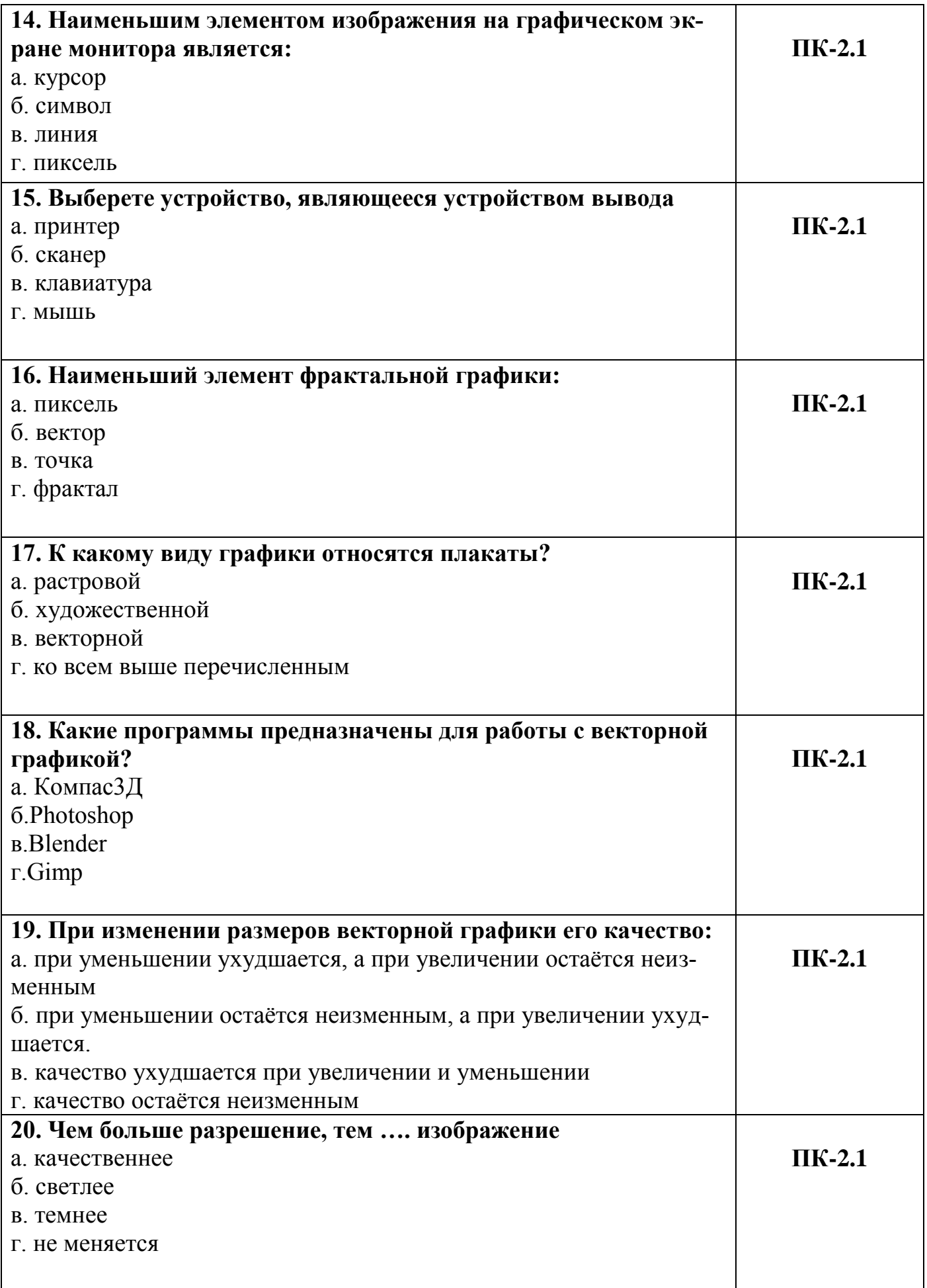

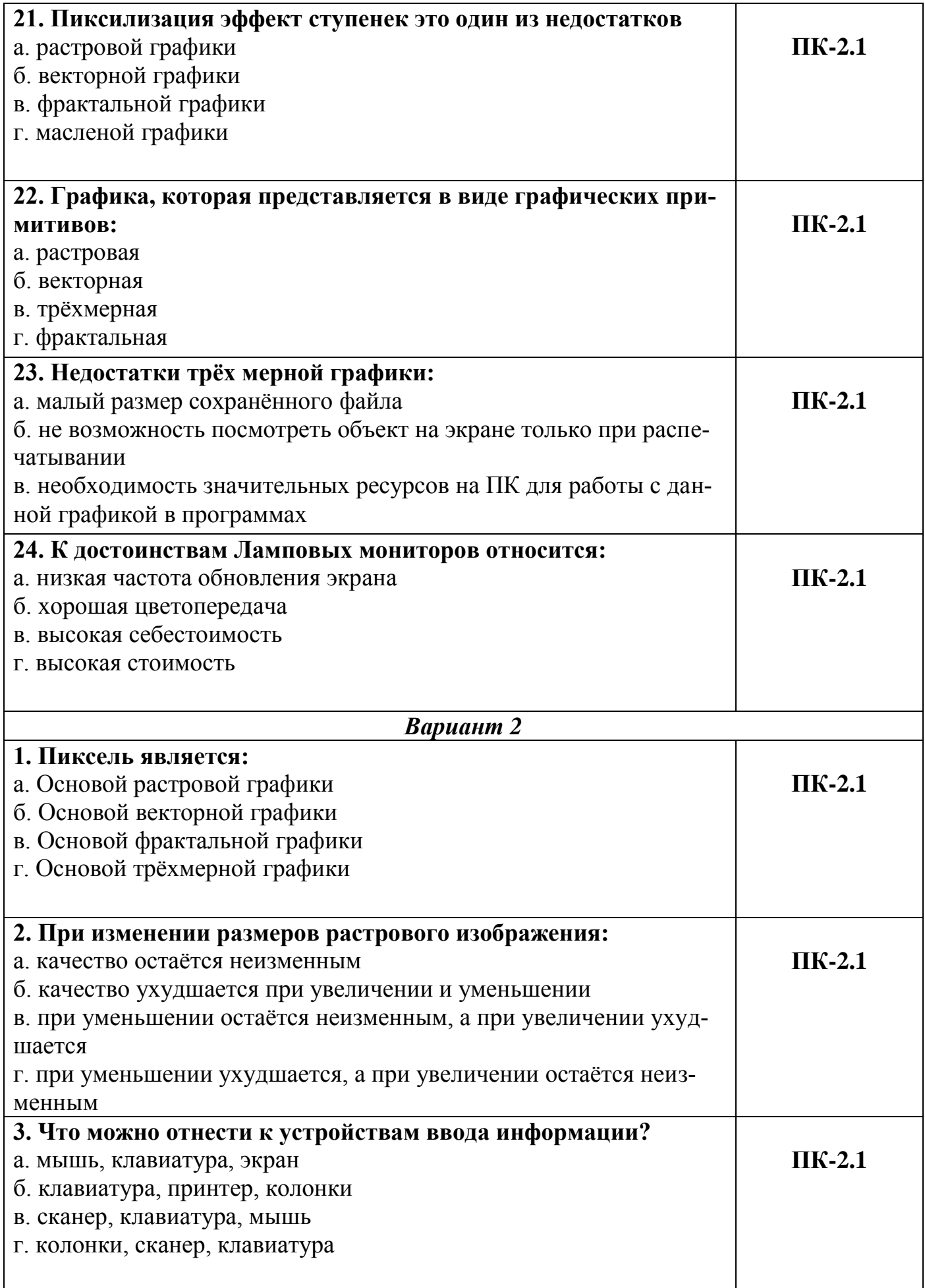

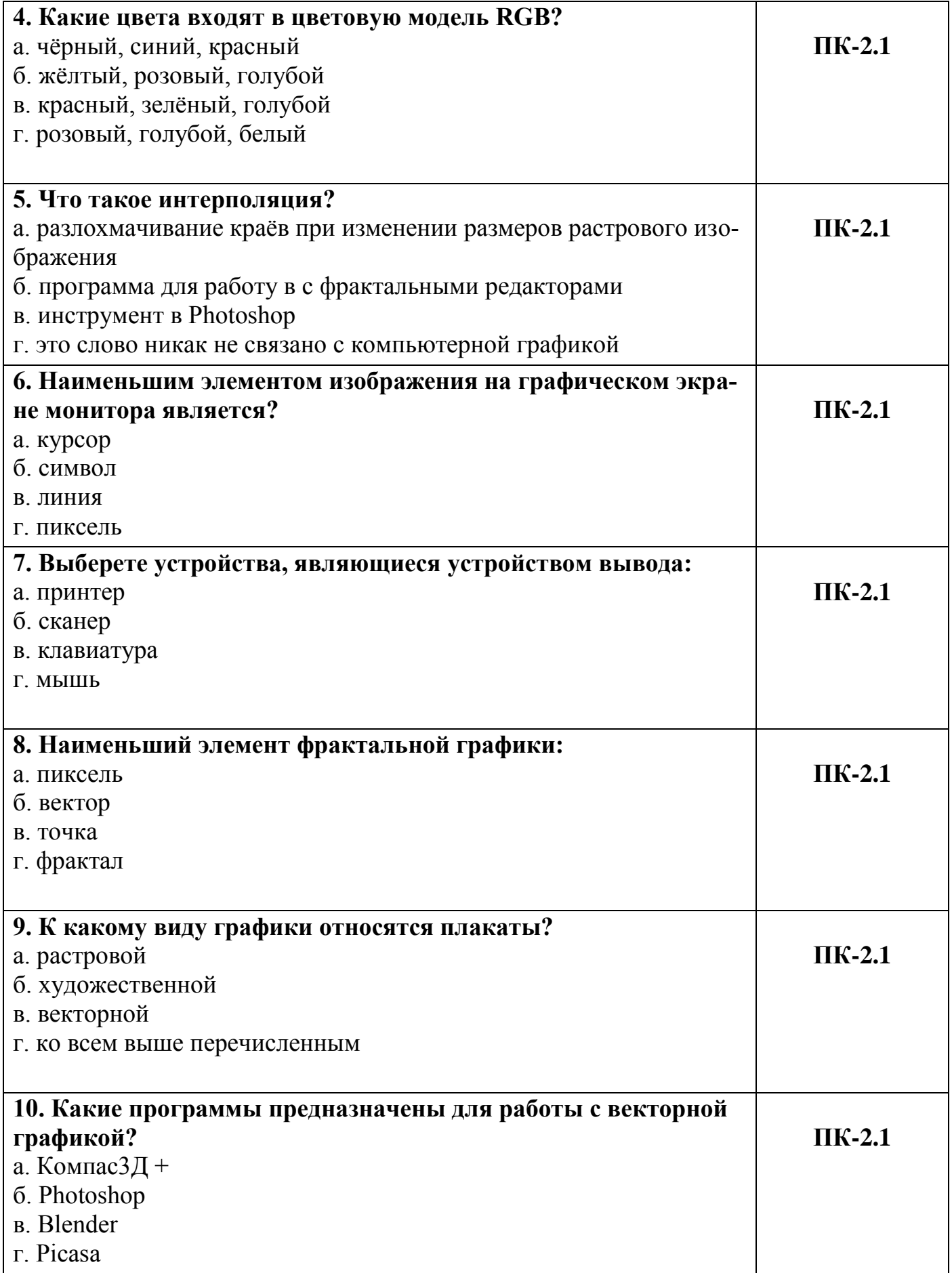

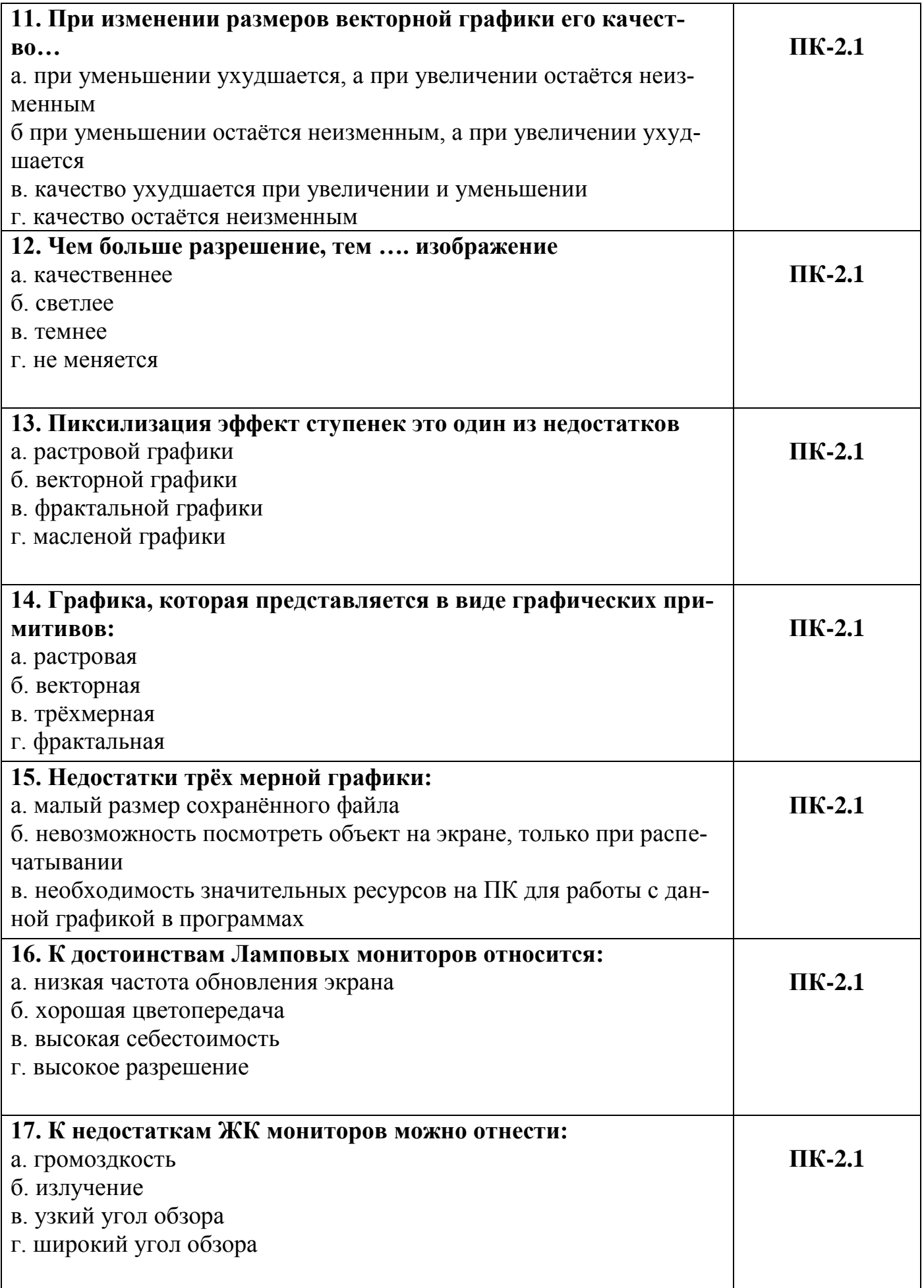

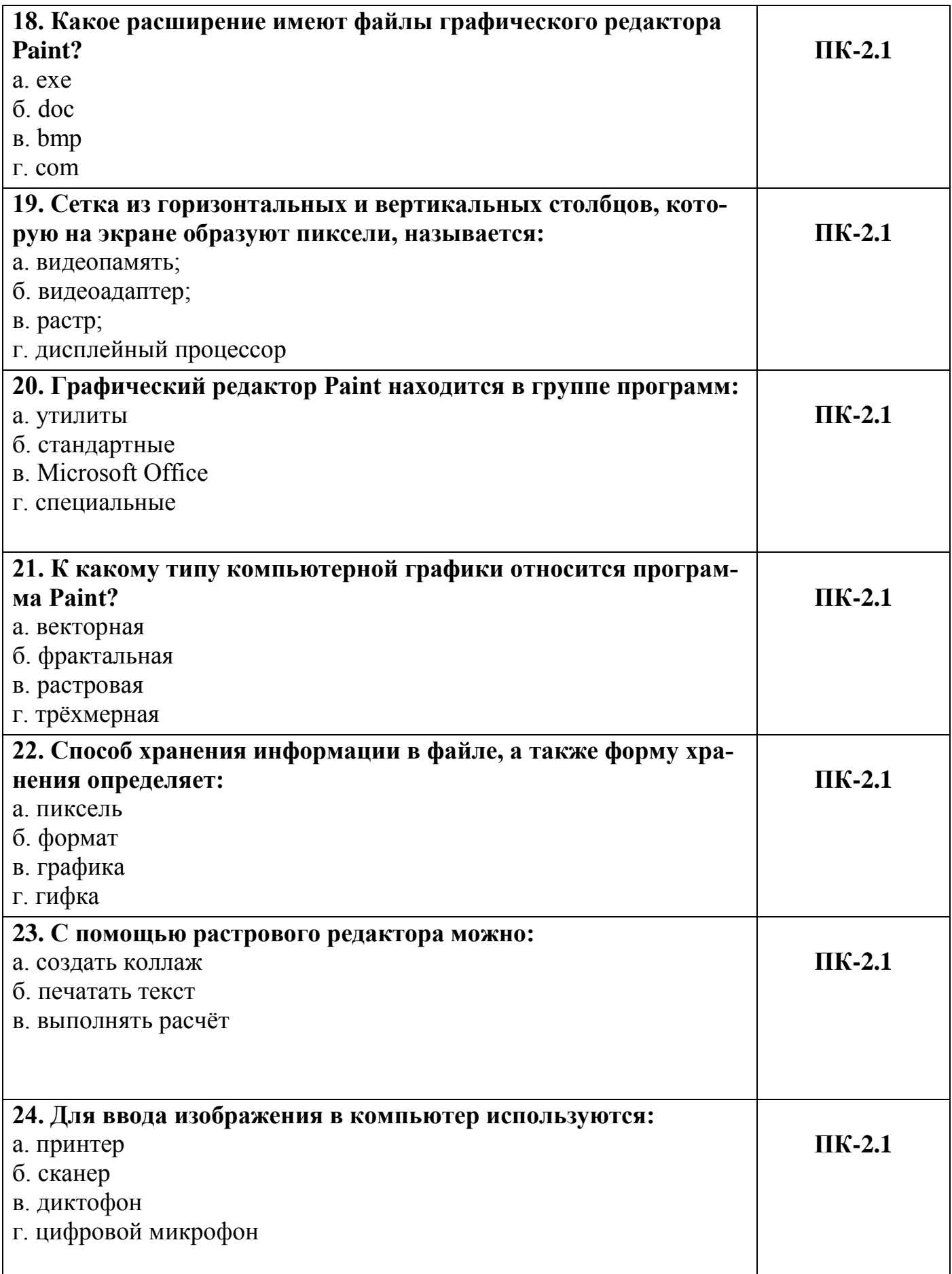

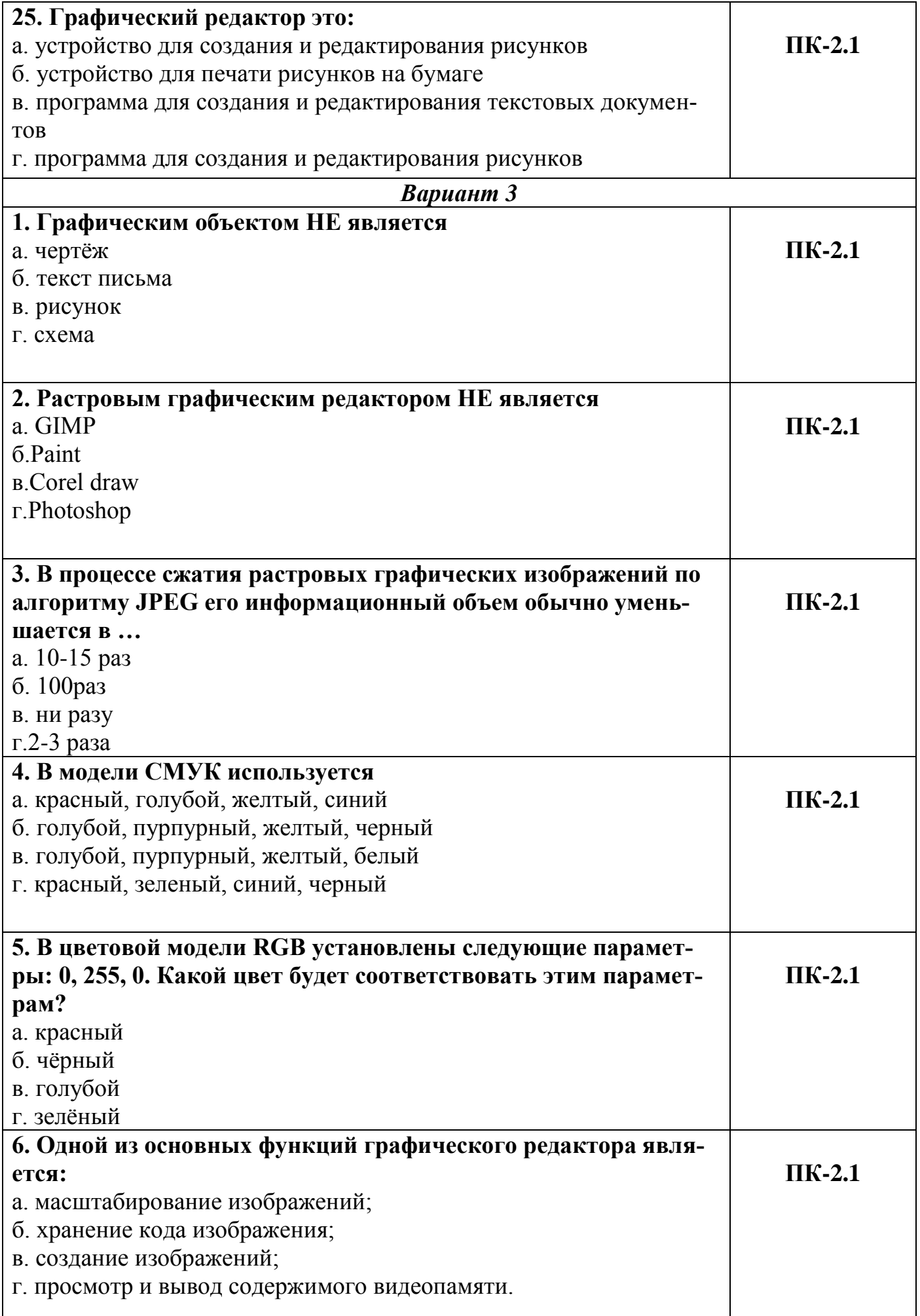

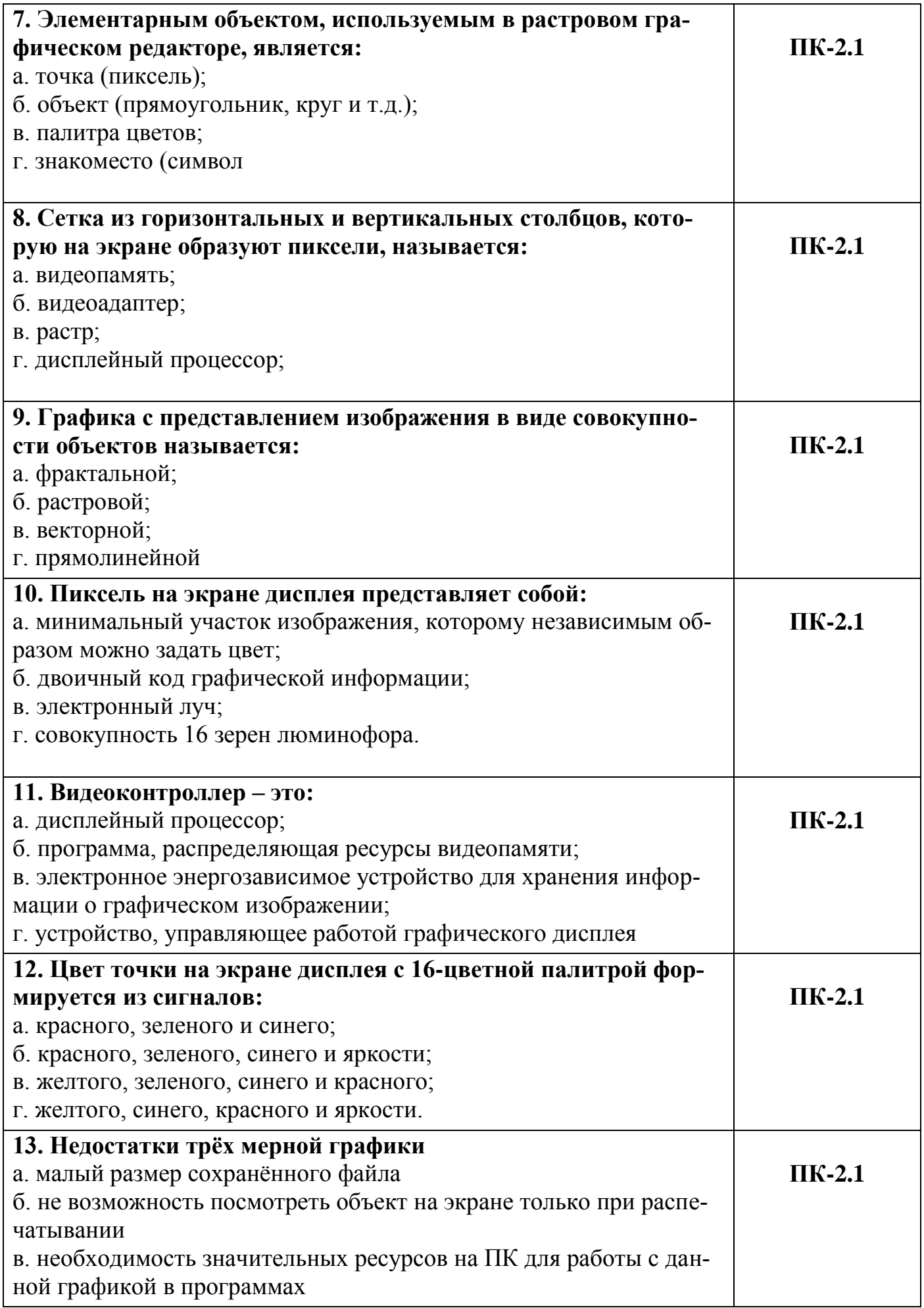

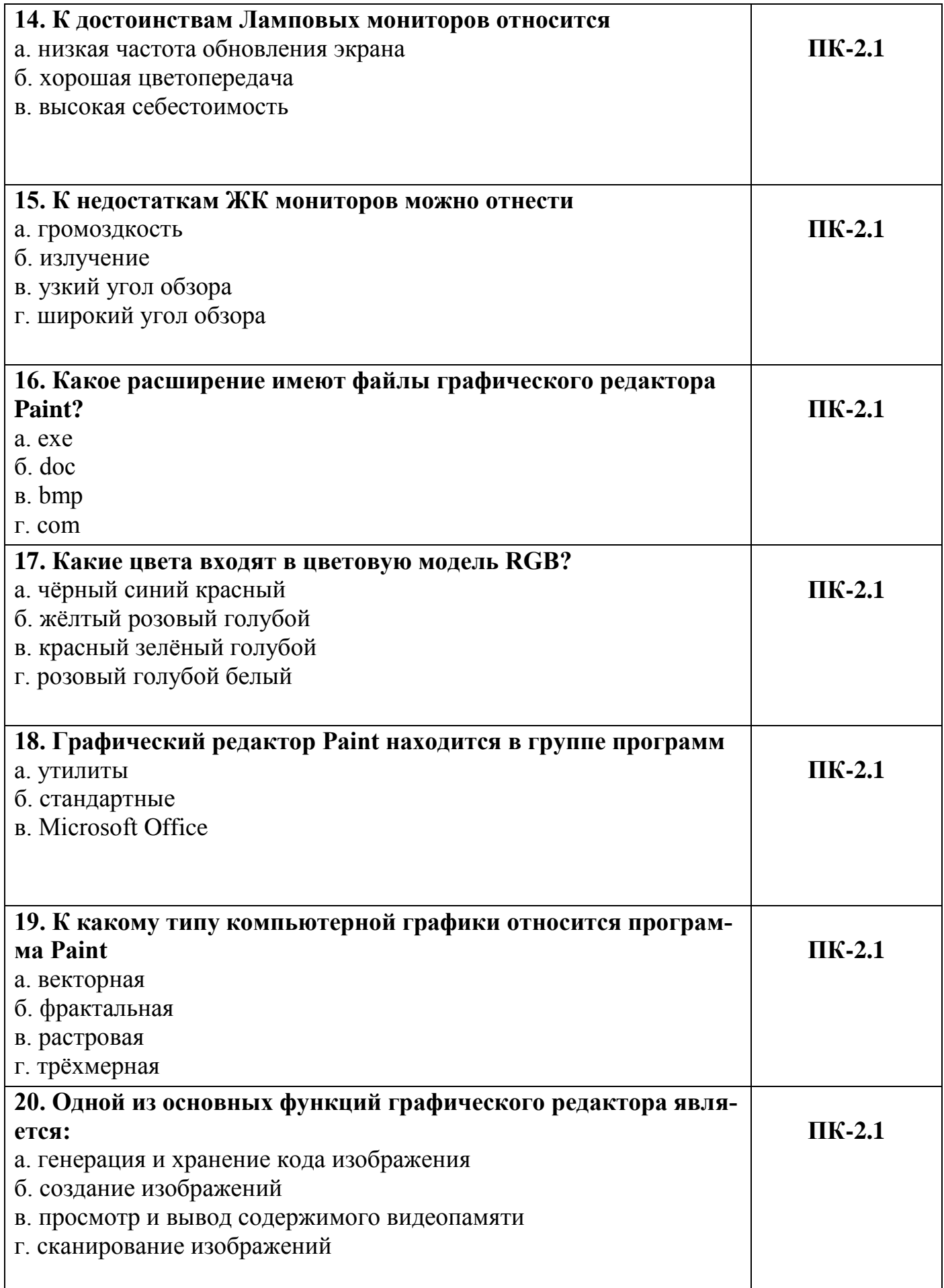

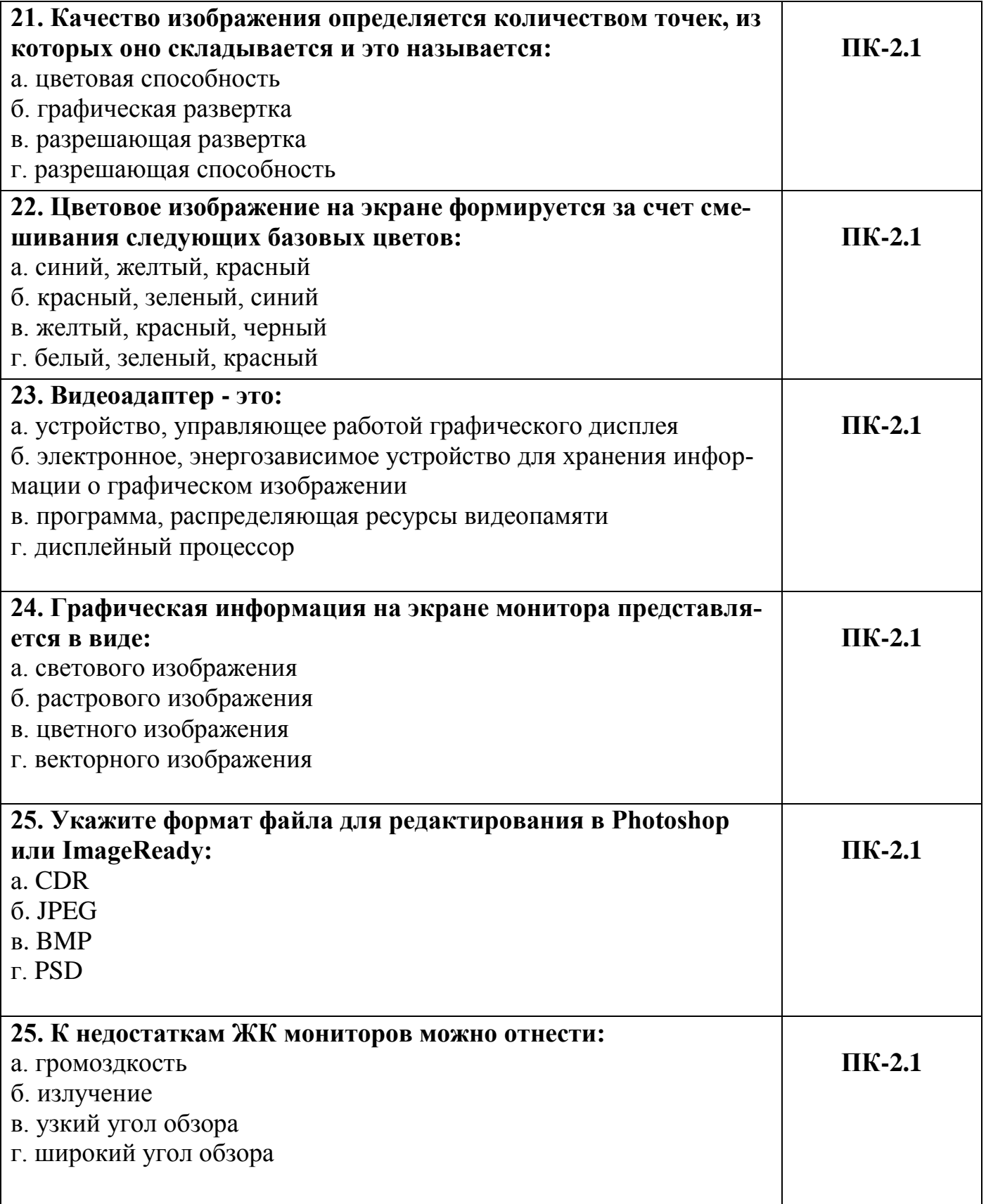

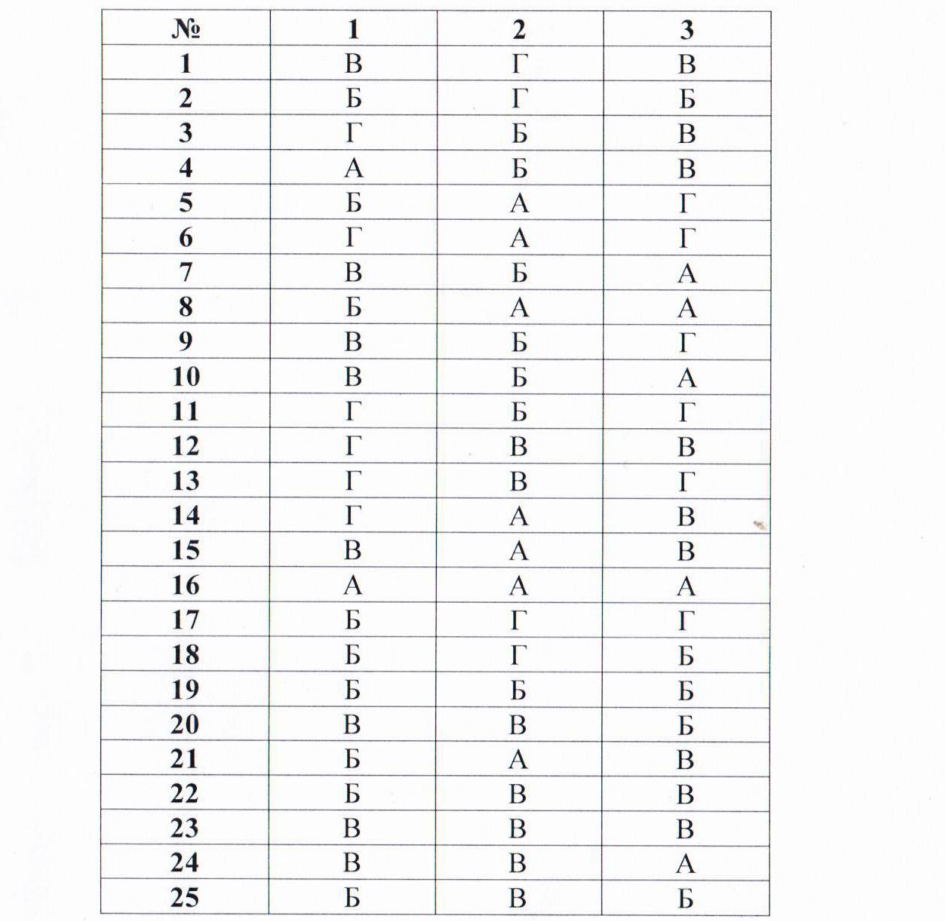